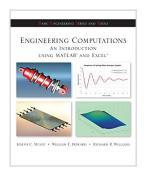

# Engineering Computation: An Introduction Using MATLAB and Excel (Mechanical Engineering)

By Joseph Musto, William Howard, Richard Williams

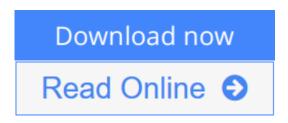

**Engineering Computation: An Introduction Using MATLAB and Excel** (**Mechanical Engineering**) By Joseph Musto, William Howard, Richard Williams

The strength of *Engineering Computation* is its combination of the two most important computational programs in the engineering marketplace today, MATLAB® and Excel®. Engineering students will need to know how to use both programs to solve problems.

The focus of this text is on the *fundamentals of engineering computing*: algorithm development, selection of appropriate tools, documentation of solutions, and verification and interpretation of results.

To enhance instruction, the companion website includes a detailed set of PowerPoint slides that illustrate important points reinforcing them for students and making class preparation easier.

**Download** Engineering Computation: An Introduction Using MAT ...pdf

Read Online Engineering Computation: An Introduction Using M ...pdf

### **Engineering Computation: An Introduction Using MATLAB** and Excel (Mechanical Engineering)

By Joseph Musto, William Howard, Richard Williams

**Engineering Computation: An Introduction Using MATLAB and Excel (Mechanical Engineering)** By Joseph Musto, William Howard, Richard Williams

The strength of *Engineering Computation* is its combination of the two most important computational programs in the engineering marketplace today, MATLAB® and Excel®. Engineering students will need to know how to use both programs to solve problems.

The focus of this text is on the *fundamentals of engineering computing*: algorithm development, selection of appropriate tools, documentation of solutions, and verification and interpretation of results.

To enhance instruction, the companion website includes a detailed set of PowerPoint slides that illustrate important points reinforcing them for students and making class preparation easier.

### Engineering Computation: An Introduction Using MATLAB and Excel (Mechanical Engineering) By Joseph Musto, William Howard, Richard Williams Bibliography

Sales Rank: #813398 in BooksPublished on: 2008-10-01

• Ingredients: Example Ingredients

• Original language: English

• Number of items: 1

• Dimensions: 9.00" h x .90" w x 8.00" l, 1.10 pounds

• Binding: Paperback

• 336 pages

**Download** Engineering Computation: An Introduction Using MAT ...pdf

Read Online Engineering Computation: An Introduction Using M ...pdf

Download and Read Free Online Engineering Computation: An Introduction Using MATLAB and Excel (Mechanical Engineering) By Joseph Musto, William Howard, Richard Williams

#### **Editorial Review**

**Users Review** 

From reader reviews:

#### **Gerald Kelly:**

The book Engineering Computation: An Introduction Using MATLAB and Excel (Mechanical Engineering) gives you the sense of being enjoy for your spare time. You should use to make your capable far more increase. Book can for being your best friend when you getting strain or having big problem with your subject. If you can make reading a book Engineering Computation: An Introduction Using MATLAB and Excel (Mechanical Engineering) to be your habit, you can get a lot more advantages, like add your own personal capable, increase your knowledge about many or all subjects. You can know everything if you like available and read a book Engineering Computation: An Introduction Using MATLAB and Excel (Mechanical Engineering). Kinds of book are several. It means that, science reserve or encyclopedia or other people. So, how do you think about this publication?

#### Jason Savage:

This Engineering Computation: An Introduction Using MATLAB and Excel (Mechanical Engineering) book is absolutely not ordinary book, you have it then the world is in your hands. The benefit you obtain by reading this book is information inside this e-book incredible fresh, you will get information which is getting deeper an individual read a lot of information you will get. This particular Engineering Computation: An Introduction Using MATLAB and Excel (Mechanical Engineering) without we know teach the one who looking at it become critical in thinking and analyzing. Don't possibly be worry Engineering Computation: An Introduction Using MATLAB and Excel (Mechanical Engineering) can bring when you are and not make your bag space or bookshelves' come to be full because you can have it within your lovely laptop even cellphone. This Engineering Computation: An Introduction Using MATLAB and Excel (Mechanical Engineering) having fine arrangement in word and also layout, so you will not really feel uninterested in reading.

#### **Cliff Boyd:**

This book untitled Engineering Computation: An Introduction Using MATLAB and Excel (Mechanical Engineering) to be one of several books in which best seller in this year, that is because when you read this reserve you can get a lot of benefit onto it. You will easily to buy this kind of book in the book retailer or you can order it via online. The publisher of this book sells the e-book too. It makes you more easily to read this book, as you can read this book in your Cell phone. So there is no reason for your requirements to past this guide from your list.

#### Tanya McGaha:

Often the book Engineering Computation: An Introduction Using MATLAB and Excel (Mechanical Engineering) will bring you to definitely the new experience of reading the book. The author style to clarify the idea is very unique. In case you try to find new book to learn, this book very appropriate to you. The book Engineering Computation: An Introduction Using MATLAB and Excel (Mechanical Engineering) is much recommended to you to study. You can also get the e-book from your official web site, so you can quickly to read the book.

Download and Read Online Engineering Computation: An Introduction Using MATLAB and Excel (Mechanical Engineering) By Joseph Musto, William Howard, Richard Williams #R9MZKAT7VWX

## Read Engineering Computation: An Introduction Using MATLAB and Excel (Mechanical Engineering) By Joseph Musto, William Howard, Richard Williams for online ebook

Engineering Computation: An Introduction Using MATLAB and Excel (Mechanical Engineering) By Joseph Musto, William Howard, Richard Williams Free PDF d0wnl0ad, audio books, books to read, good books to read, cheap books, good books, online books, books online, book reviews epub, read books online, books to read online, online library, greatbooks to read, PDF best books to read, top books to read Engineering Computation: An Introduction Using MATLAB and Excel (Mechanical Engineering) By Joseph Musto, William Howard, Richard Williams books to read online.

Online Engineering Computation: An Introduction Using MATLAB and Excel (Mechanical Engineering) By Joseph Musto, William Howard, Richard Williams ebook PDF download

Engineering Computation: An Introduction Using MATLAB and Excel (Mechanical Engineering) By Joseph Musto, William Howard, Richard Williams Doc

Engineering Computation: An Introduction Using MATLAB and Excel (Mechanical Engineering) By Joseph Musto, William Howard, Richard Williams Mobipocket

Engineering Computation: An Introduction Using MATLAB and Excel (Mechanical Engineering) By Joseph Musto, William Howard, Richard Williams EPub

R9MZKAT7VWX: Engineering Computation: An Introduction Using MATLAB and Excel (Mechanical Engineering) By Joseph Musto, William Howard, Richard Williams